**出现于** 

## isis7professional

 $K$ 

 $\alpha$ 

2004 3

**二、股票大智慧软件k线图上有小星星,怎样把它删掉**

大智慧鼠标右键---去掉:"十字光标"前面的对钩即可。

 $K$  $K$ 

 $\frac{1}{3}$ 

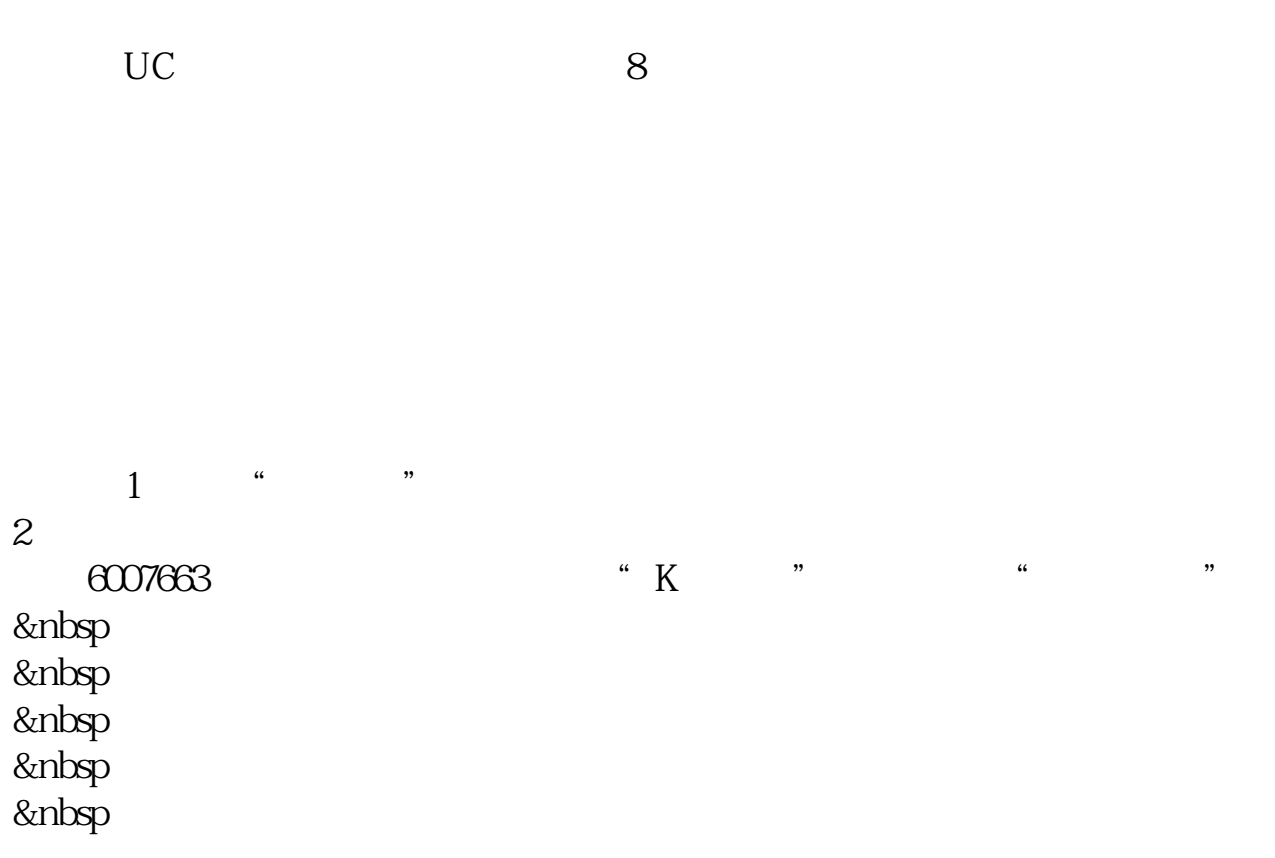

## isis7professional

大**ey** 2008年5月20日

 $\csc$ 

**八、股票软件里股票名字后面带红圆圈 里面有个2是什么意思**

 $1~6$ 

 $\cdots$   $\mathbf{T}^n$ 

 $\mu$ 

[????????????????.pdf](/neirong/TCPDF/examples/output.php?c=/author/37044659.html&n=股票软件里十字光标怎么取消.pdf) [???st?????????](/book/8018.html) [????????????????](/article/8747.html) [???????????](/book/8888.html) [????????????](/read/9369.html) [?????????????????](/article/9643.html) [????????????????.doc](/neirong/TCPDF/examples/output.php?c=/author/37044659.html&n=股票软件里十字光标怎么取消.doc) [??????????????????????...](https://www.baidu.com/s?wd=%E8%82%A1%E7%A5%A8%E8%BD%AF%E4%BB%B6%E9%87%8C%E5%8D%81%E5%AD%97%E5%85%89%E6%A0%87%E6%80%8E%E4%B9%88%E5%8F%96%E6%B6%88)

????????????????????????????? <https://www.gupiaozhishiba.com/author/37044659.html>